Управление образования администрации муниципального образования Кандалакшский район Муниципальное автопомное общеобразовательное учреждение «Средняя общеобразовательная школа №10» г. Кандалакша Мурманская область Центр образования цифрового и гуманитарного профилей «Точка роста»

ПРИНЯТО на педагогическом совете протокол № 9 от 29.03.2022 г.

УТВЕРЖДАЮ Директор МАОУ СОШ №10 *ЕЛ Мванова Е.А.* Приказ № 106 OP 215 2022 г.  $04$ 

Дополнительная общеобразовательная общеразвивающая программа технической направленности **«Практическая информатика»** Возраст обучающихся: 14-17 лет Срок реализации программы: 1 год

> Автор-составитель: Хайрулина Анастасия Владиславовна, педагог дополнительного образования

Кандалакша 2022

#### **ПОЯСНИТЕЛЬНАЯ ЗАПИСКА**

Информационные технологии обладают достаточным потенциалом для того, чтобы дать возможность обучающимся приобрести навыки, которые будут необходимы в будущей работе, - такие, как эффективная обработка информации и управление ею, общение и совместная работа в команде (группе).

Особое значение приобретает сегодня владение информационнокоммуникационными технологиями для поиска, передачи, хранения, обработки различных видов информации (текстовой, числовой, графической, видео- и аудиоматериалов).

Одним из ключевых направлений применения компьютерной техники учащимися является грамотное оформление результатов своей деятельности в виде отчетов, сообщений, докладов, рефератов и проектов. Создание электронных документов сложно и интересно, а по их качеству судят о формировании информационной культуры пользователя.

Программа составлена в соответствии:

- с Федеральным Законом Российской Федерации от 29.12.2012г. № 273 «Об образовании в Российской Федерации»;

- с приказом Министерства просвещения РФ от 09.11.2018 № 196 «Об утверждении Порядка организации и осуществления образовательной деятельности по дополнительным общеобразовательным программам»,

- с письмом Министерства образования и науки РФ от 18 ноября 2015 года № 09- 3242 «Методические рекомендации по проектированию дополнительных общеразвивающих программ (включая разноуровневые программы)»;

- с приказом Министерства просвещения РФ от 03.09.2019 г. № 467 «Об утверждении Целевой модели развития региональных систем дополнительного образования детей»;

- с постановлением Главного государственного санитарного врача Российской Федерации от 28.09.2020 г. № 28 «Об утверждении санитарных правил СП 2.4. 3648-20 «Санитарно-эпидемиологические требования к организациям воспитания и обучения, отдыха и оздоровления детей и молодежи»;

- с постановлением Главного государственного санитарного врача Российской Федерации от 28.01.2021 № 2 «Об утверждении санитарных правил и норм СанПиН 1.2.3685-21 «Гигиенические нормативы и требования к обеспечению безопасности и (или) безвредности для человека факторов среды обитания»;

- с уставом МАОУ СОШ № 10

**Вид программы:** дополнительная общеобразовательная общеразвивающая программа технической направленности.

#### **Актуальность.**

Навыки, приобретенные в этом курсе, могут рассматриваться как один из этапов профессионального взаимодействия в любой сфере деятельности. Знание форм и методов оформления, структуры и назначения основных видов документов, умение правильно их составлять и оформлять с помощью компьютера позволит учащимся в будущем быстрее адаптироваться в условиях реальной деловой деятельности.

Обучение на основе проектов стимулирует воспитанников к решению сложных реальных задач. Они исследуют, делают заключения, анализируют и обобщают информацию. Особенно важно умение работать с тематическими документами и материалами школьных предметов.

#### **Новизна.**

В основе программы «Практическая информатика» лежит курс «Учебные проекты с использованием Microsoft Office», разработанный корпорацией Microsoft в рамках инициативы «Партнерство в образовании». Комплексные проекты на основе активного участия обеспечивают развитие ребенка и позволяют применять приобретенные знания, умения и навыки, предоставляют возможность самореализации и продуктивного обучения.

Знания по теории информационных технологий воспитанник получает в контексте практического применения данного понятия, это дает возможность изучать теоретические вопросы в их деятельно-практическом аспекте.

#### **Педагогическая целесообразность.**

Данная программа позволяет повысить технологические умения по работе с прикладными программными средствами компьютера, а также приобрести навыки работы с теми темами, которые не изучаются в базовом курсе информатики.

#### **Отличительные особенности данной программы.**

Курс носит прикладной характер и призван выработать у обучаемых знания о специфике тематических документов и материалов школьных дисциплин.

Формирование и закрепление соответствующих навыков оперирования прикладными программными средствами осуществляется в процессе оформления тематических документов. Выбор тематики идет с учетом индивидуальных потребностей учащегося, тем самым повышается мотивация при выполнении проектов.

**Цель:** развитие у воспитанников интеллектуальных и творческих способностей в области информационных технологий на основе коммуникативной и проектной деятельности учащихся.

#### **Задачи:**

образовательные:

- дать представление о значении информатики и вычислительной техники в развитии общества и в изменении характера труда человека;
- познакомить с основными понятиями практической информатики непосредственно в процессе создания информационного продукта;
- обучить эффективным приемам работы в различных программах, в локальных сетях, в сети Интернет и сформировать представления о роли и значении информационных технологий и компьютерной техники в развитии современного общества;

развивающие:

- способствовать развитию творческих способностей учащихся, познавательных интересов, развитию индивидуальности и самореализации;
- расширение технологических навыков при подготовке различных информационных материалов;
- развивать познавательные способности ребенка, память, внимание, пространственное мышление, эстетическое мировоззрение;
- формирование творческого подхода к поставленной задаче;
- формировать умения и навыки самостоятельного использования компьютера в качестве средства для решения практических задач;

#### воспитательные:

- воспитывать социально-значимые качества личности человека: ответственность, коммуникабельность, добросовестность, взаимопомощь, доброжелательность.
- развивать способность и стремление к самообразованию;

**Уровень программы**: стартовый. Курс не предполагает наличия у обучаемых навыков в изучаемой области.

**Адресат программы**: программа рассчитана на детей в возрасте 14 – 17лет.

**Объем и срок реализации программы**: программа рассчитана на 1 год обучения, всего  $-70$  часов.

**Режим занятий**: занятия проводятся 1 раз в неделю по 2 академических часа с перерывом в 10 минут. Продолжительность 1 академического часа – 40 минут. Режим занятий соответствует санитарно-эпидемиологическим требованиям к обеспечению безопасных условий образовательной деятельности (СП 2.4. 3648-20, СанПиН 1.2.3685- 21).

**Количество обучающихся**: 10-12 человек.

#### **Форма обучения**: очная.

**Форма организации занятий**: проектная деятельность, беседа, демонстрации, объяснение, практическая работа на компьютере, самостоятельная работа, опрос, защита проектов.

## **Ожидаемые результаты обучения:**

# **Учащиеся должны знать:**

- правила работы с компьютером и технику безопасности;
- правила подготовки и технологию создания информационных бюллетеней, буклетов;
- принципы работы в Интернет;
- этапы разработки и оформления тематических презентаций;
- методику проведения анализа данных в электронных таблицах.
- технологию обработки графической информации;
- принципы создания публикаций в настольной издательской системе;
- технологии работы в растровых и векторных графических редакторах;
- этические и моральные нормы при работе в сети;
- технологию обработки числовых данных с помощью электронных таблиц;
- принципы подготовки маркетингового плана и портфолио для успешной карьеры.

#### **Учащиеся должны уметь:**

- применять технологические приемы работы с графикой и текстом;
- самостоятельно подготовить текстовый документ и выполнить его форматирование в соответствии с современными требованиями документального дизайна;
- готовить презентационные доклады:
- обрабатывать числовые данные с помощью электронных таблиц и представлять полученную информацию в графической форме;
- осуществлять поиск, преобразование, хранение, использование и передачу информации, в том числе и в сети Интернет;
- создавать и обрабатывать изображения в растровых и векторных графических редакторах;
- использовать компьютер для решения практических задач;
- разрабатывать информационную модель в соответствии с заданной целью.

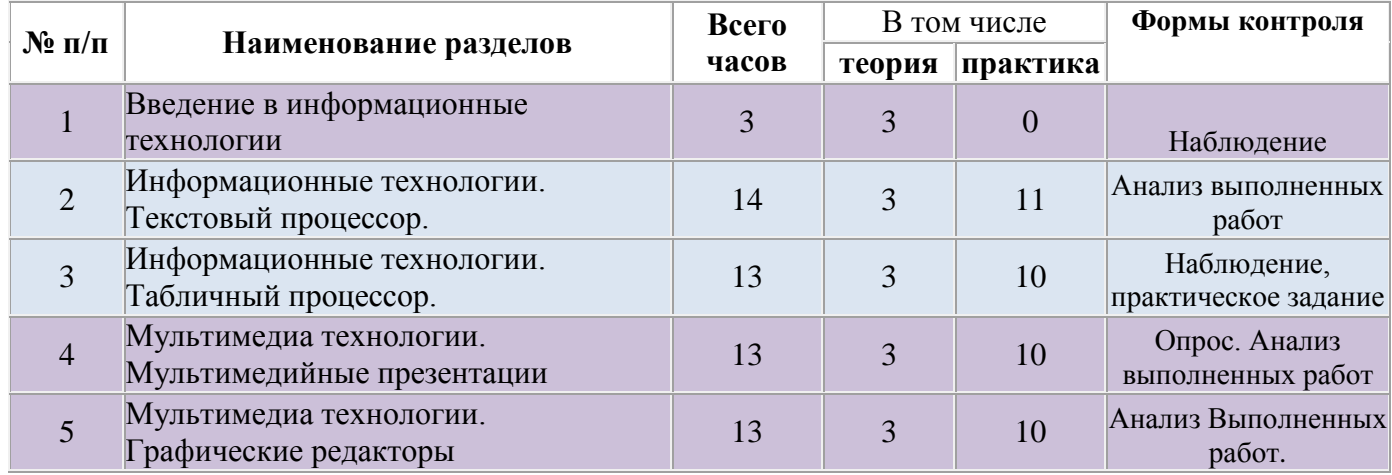

# **УЧЕБНЫЙ ПЛАН**

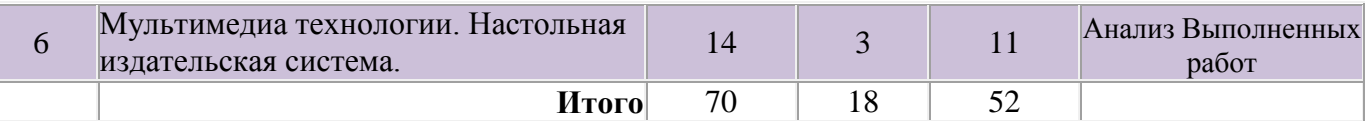

## **СОДЕРЖАНИЕ ПРОГРАММЫ**

# **Раздел 1. Введение в информационные технологии (3 ч.)**

*Инструменты информационных технологий. Техника безопасности в компьютерном классе. Методика оформления результатов работы.*

# **Раздел 2. «Информационные технологии» (27ч.)**

## **Текстовый процессор – 14 часов**

Цензура, авторское право, этика в СМИ. Режимы работы программы. Настройка программы. Операции с документами. Создание документов. Шаблоны и мастера. Сохранение документов. Структура страниц документа. Редактирование. Форматирования. Макет. Структура текста документа. Оглавление и указатели. Ссылки. Форматирование текста. Абзацные линейки. Расстановка переносов. Работа с графикой в тексте. Обтекание, колонки, разрыв страниц, колонтитулы. Заголовки, подложка, дизайн. Практические работы:

Создание макета информационного бюллетеня «Текстовый процессор: особенности и возможности разных офисных пакетов»

Подбор и корректировка иллюстраций «Текстовый процессор: особенности и возможности разных офисных пакетов»

Оформление информационного бюллетеня «Текстовый процессор: особенности и возможности разных офисных пакетов»

Защита разработанных бюллетеней «Текстовый процессор: особенности и возможности разных офисных пакетов»

## **Табличный процессор – 13 часов**

Назначение и возможности электронных таблиц. Структура электронных таблиц. Вкладки, Инструменты. Заполнение рабочей таблицы информацией, форматы представления данных, вычисления в таблице (формулы и простейшие блочные функции). Использование абсолютной адресации. Статистическая обработка данных (заполнение таблицы исходными данными, статистические расчеты). Динамические вычисления. Поиск информации в таблице. Построение диаграмм. Вставка таблиц и диаграмм в другие документы. Работа со списками (сортировка данных, использование фильтров, подведение итогов, создание сводной таблицы). Использование электронных таблиц для решения прикладных задач.

Практические работы:

Сбор и статистическая обработка информации по теме «Крупнейшие города мира»

Создание диаграмм для визуализации данных по теме «Крупнейшие города мира»

Подбор графики для создания буклета «Крупнейшие города мира»

Создание буклета «Крупнейшие города мира»

Защита разработанных буклетов

# **Раздел 3. Мультимедиа технологии (40 ч.)**

#### **Мультимедийные презентации – 13 часов**

Макет слайда и структура презентации. Объекты. Шаблоны оформления. Выделение этапов создания презентаций. Создание фона, создание текста, вставка рисунков в презентацию, создание анимации текста, настройка анимации рисунков, запуск и отладка презентации. Создание анимации объектов на слайдах. Гиперссылки. Печать и демонстрация мультимедийных презентаций.

Практика:

Сбор информации для создания презентации: «Мой ресторан»

Сбор иллюстраций и настройка дизайна

Настройка демонстрации и гиперссылок

Защита разработанных презентаций

### **Графические редакторы – 13 часов**

Растровые и векторные графические редакторы. Панели инструментов. Возможности, режимы работы. Работа со слоями в растровом графическом редакторе. Фотография. Рисунок. Чертеж. Схема. Диаграмма. Цветокоррекция. Цвет в иллюстрации.

Экспорт. Особенности графических форматов. Трансформация графических файлов в соответствии с выбранными режимами сохранения. Технология обработки графических изображений. Подготовка файлов для публикации в интернете.

Сбор информации для создания постера: «Моя Киновселенная»

Разработка дизайна и иллюстраций

Защита разработанных постеров

## **Настольные издательские системы– 14 часов**

Издательские системы: особенности, применение, перспективы. Макетирование. Макеты публикаций для печати. Цветовые и шрифтовые схемы. Подготовка текста. Подготовка текста с помощью сканирования. Редактирование текста и корректура. Верстка. Шрифт. Способы выделения текста. Дизайн.

Оформление выделений. Иллюстрирование печатных материалов.

Создание публикаций - параметры документа. Сохранение и открытие публикации. Добавление и удаление страниц, вставка, удаление, форматирование таблиц.

Печать публикации.

Практические работы:

Подбор материалов и графики для создания визитки (на выбор: стоматология, салон красоты, компьютерная мастерская, школа иностранных языков)

Разработка визитки (на выбор: стоматология, салон красоты, компьютерная мастерская, школа иностранных языков)

Разработка буклета (на выбор: стоматология, салон красоты, компьютерная мастерская, школа иностранных языков)

Защита разработанных буклетов и визиток

# **УСЛОВИЯ РЕАЛИЗАЦИИ ПРОГРАММЫ**

Для реализации программы образовательная организация предоставляет учебный класс, оборудованный рабочими местами для учащихся.

# **МАТЕРИАЛЬНО-ТЕХНИЧЕСКОЕ ОСНАЩЕНИЕ**

- 1. Интерактивная доска;
- 2. Компьютеры (10 -12 шт.);
- 3. Многофункциональное устройство (принтер, сканер, копир);
- 4. Пакет офисных программ *OpenOffice или* пакет программ Microsoft Office.
- 5. Локальная сеть;
- 6. Интернет.

# **МЕТОДИЧЕСКОЕ ОБЕСПЕЧЕНИЕ ПРОГРАММЫ**

#### **Методы обучения:**

**•** словесные (объяснение, беседа, рассказ);

• наглядные (мультимедийные презентации, фильмы, демонстрация образцов, использование шаблонов, просмотр видео роликов в соответствии с темой занятия);

- практические (упражнения, самостоятельная работа, творческие задания);
- проектный (создание групповых творческих проектов и их защита).

• общедидактические методы (репродуктивный, объяснительно-иллюстративный, проблемный, исследовательский).

Для организации образовательного процесса по программе применяются методики дифференцированного индивидуального и группового обучения, метод учебного проектирования; общедидактические методы: объяснительно-иллюстративный, репродуктивный, проблемный.

**Учебное обеспечение программы.**

Для занятий имеются наглядные пособия:

- 1. шаблоны, образцы;
- 2. мультимедиа материалы по темам курса;
- 3. фотографии.

## **СПИСОК ИНФОРМАЦИОННЫХ ИСТОЧНИКОВ**

## **Для учителя:**

- 1. Учебные проекты с использованием Microsoft Office: Методическое пособие для учителя. 2-е изд. – М.:Бином. Лаборатория знаний, 2007. [https://download.microsoft.com/documents/rus/education/pdf/Office\\_book.pdf](https://download.microsoft.com/documents/rus/education/pdf/Office_book.pdf)
- 2. Балдин, К.В. Информатика и информационные системы в экономике: Учебное пособие. - М.: НИЦ ИНФРА-М, 2016. - 218 c.
- 3. Залогова Л. А. Компьютерная графика : Практикум. М. : БИНОМ, Лаборатория знаний, 2005 (Вологда : ПФ Полиграфист). - 245 с.
- 4. Новожилов О. П. Информатика. Учебник. М.: Юрайт, 2014. 620 с.
- 5. Семакин, И.Г. Информатика и ИКТ. Базовый уровень. Практикум для 10-11 класса / И.Г. Семакин. - М.: Бином. Лаборатория знаний, 2012. - 120 c.
- 6. Филимонова Е. В. Информатика и информационные технологии в профессиональной деятельности. Учебник. М.: Юстиция, 2019. 216 с.
- 7. Цветкова, М.С. Информатика и ИКТ: Практикум для профессий и специальностей естественно-научного и гуманитарного профилей: Учебное пособие. - М.: Academia, 2017. - 352 c.

## **Для ученика:**

- 1. Учебные проекты с использованием Microsoft Office: Учебное пособие. 2-е изд. М.:Бином. Лаборатория знаний, 2007.
- 2. Соловьева, Л.Ф. Информатика и ИКТ. Работаем в Windows и Linux. СПб.: BHV, 2011. - 288 c.
- 3. Хлебников А. А. Информатика. Учебник. М.: Феникс, 2017. 448 с.
- 4. Информатика для гуманитариев : учебник и практикум для среднего профессионального образования / Г. Е. Кедрова [и др.] ; под редакцией Г. Е. Кедровой. — Москва: Издательство Юрайт, 2020. — 439 с. — (Профессиональное образование). — ISBN 978-5-534-10244-4. — Текст : электронный // ЭБС Юрайт [сайт]. — URL: [http://biblio-online.ru/bcode/456496](https://biblio-online.ru/bcode/456496)

## **Приложение № 1**

#### Диагностика

по дополнительной общеобразовательной общеразвивающей программе **« Практическая информатика»**

дата проведения

ФИО педагога \_\_\_\_\_\_\_\_\_\_\_\_\_\_\_\_\_\_\_\_\_\_\_\_\_

группа \_\_\_\_\_\_\_\_\_\_\_\_\_\_\_\_\_\_\_\_\_\_\_\_\_\_\_\_\_\_

В - высокий уровень освоение программы

С - средний уровень освоение программы

Н- низки уровень освоение программы

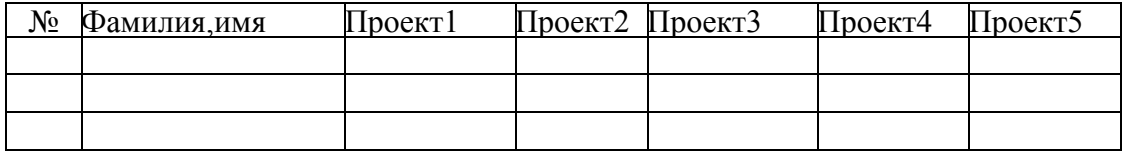

#### **Уровни теоретической подготовки учащихся:**

 высокий уровень – учащийся освоил практически весь объём знаний 100-80%, предусмотренных программой за конкретный период; специальные термины употребляет осознанно и в полном соответствии с их содержанием;

 средний уровень – объём усвоенных знаний учащегося составляет 79-50%; учащийся умет сочетать специальную терминологию с бытовой;

 низкий уровень – учащийся овладел менее чем 50% объёма знаний, предусмотренных программой; учащийся, как правило, избегает употреблять специальные термины.

### **Уровни практической подготовки учащихся:**

высокий уровень – учащийся овладел на 100-80% умениями и навыками,

предусмотренными программой за конкретный период; работает с программами самостоятельно, не испытывает особых трудностей; выполняет практические задания с элементами творчества;

 средний уровень – объём усвоенных умений учащегося и навыков составляет 79-50%; работает с программами с помощью педагога; в основном, выполняет задания на основе образца;

- низкий уровень – учащийся овладел менее чем 50%, предусмотренных умений и навыков; испытывает серьёзные затруднения при работе с программами; учащийся в состоянии выполнять лишь простейшие практические задания педагога.

# **Приложение 2**

# **Календарный учебный график к программе «Практическая информатика»**

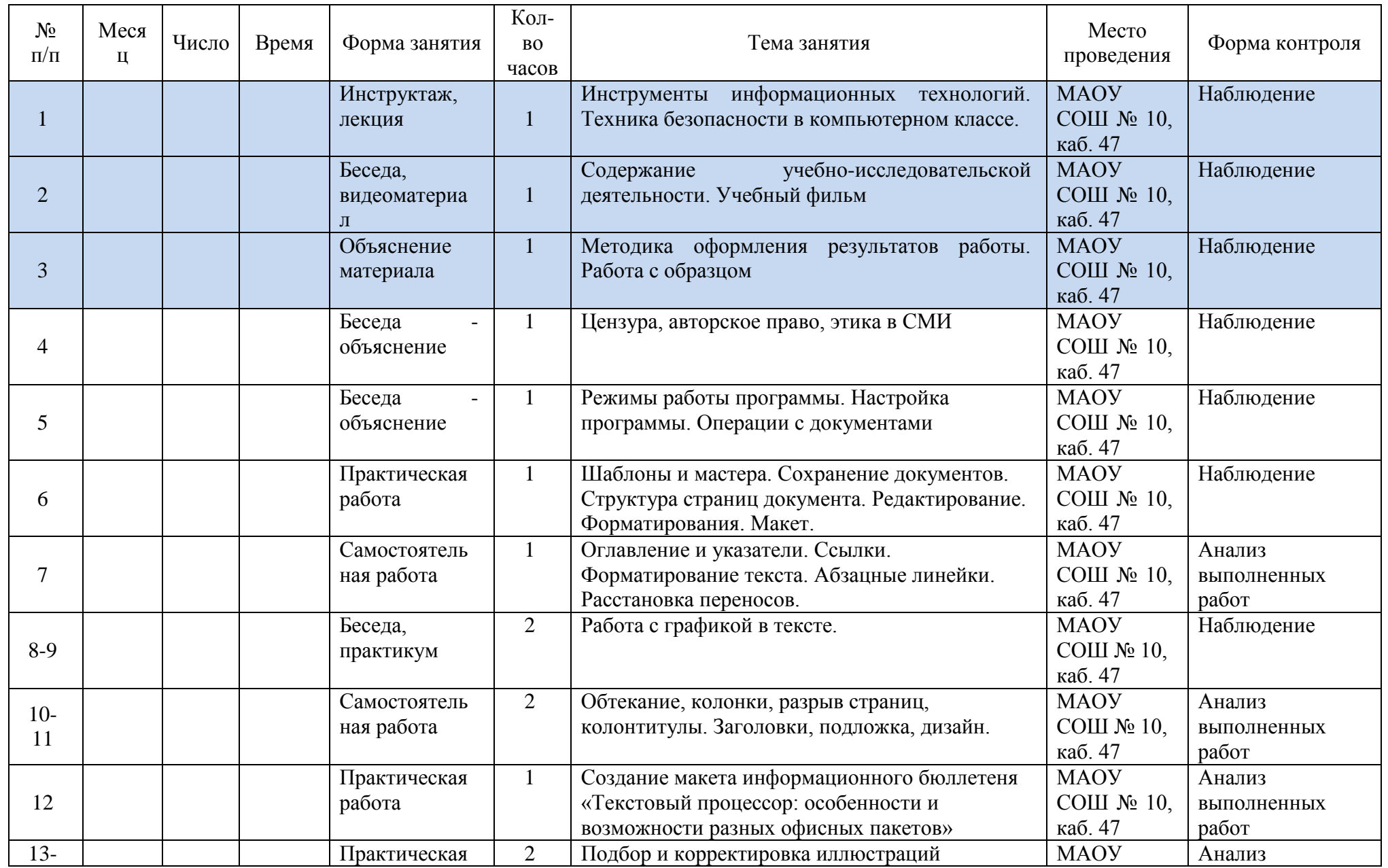

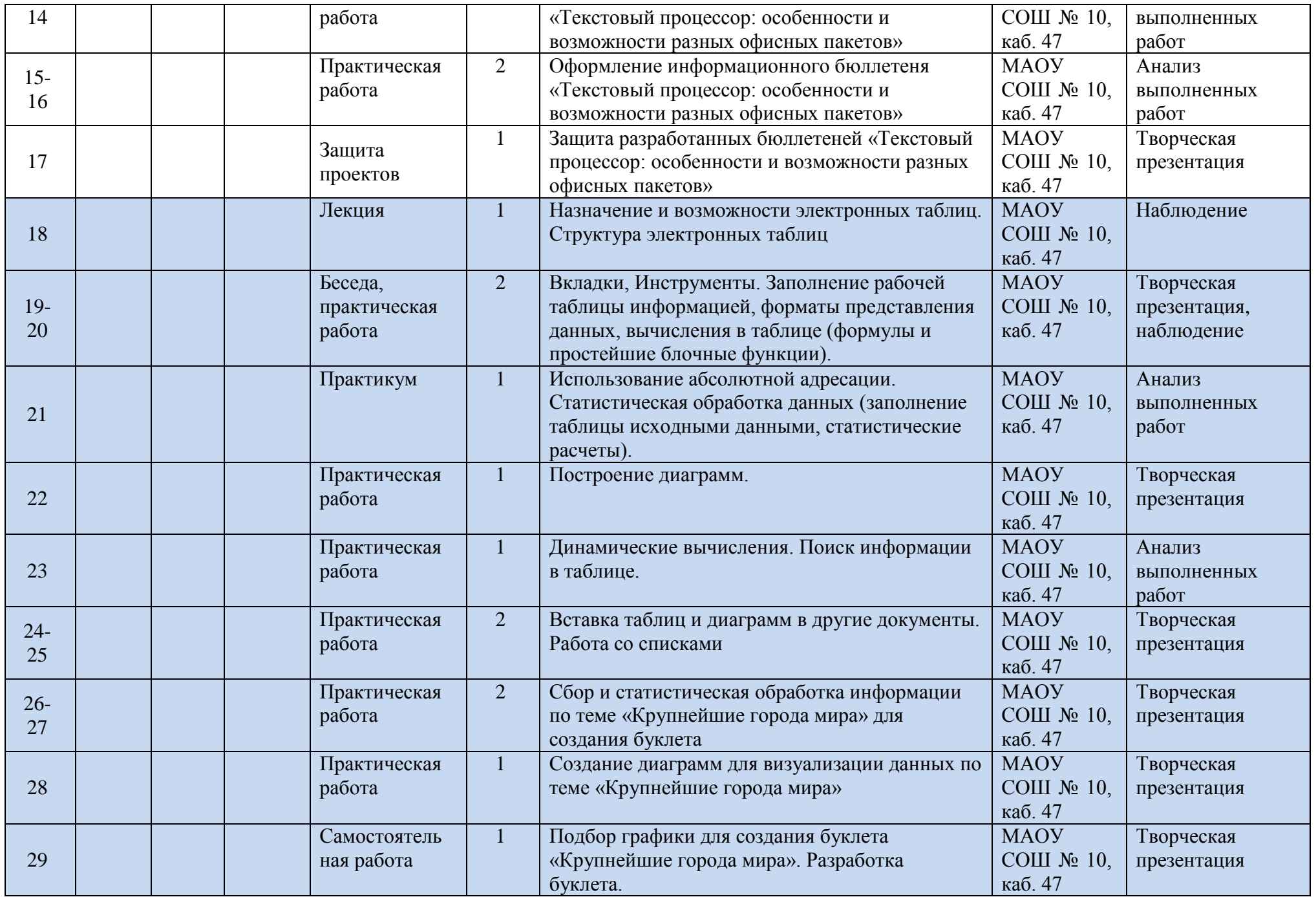

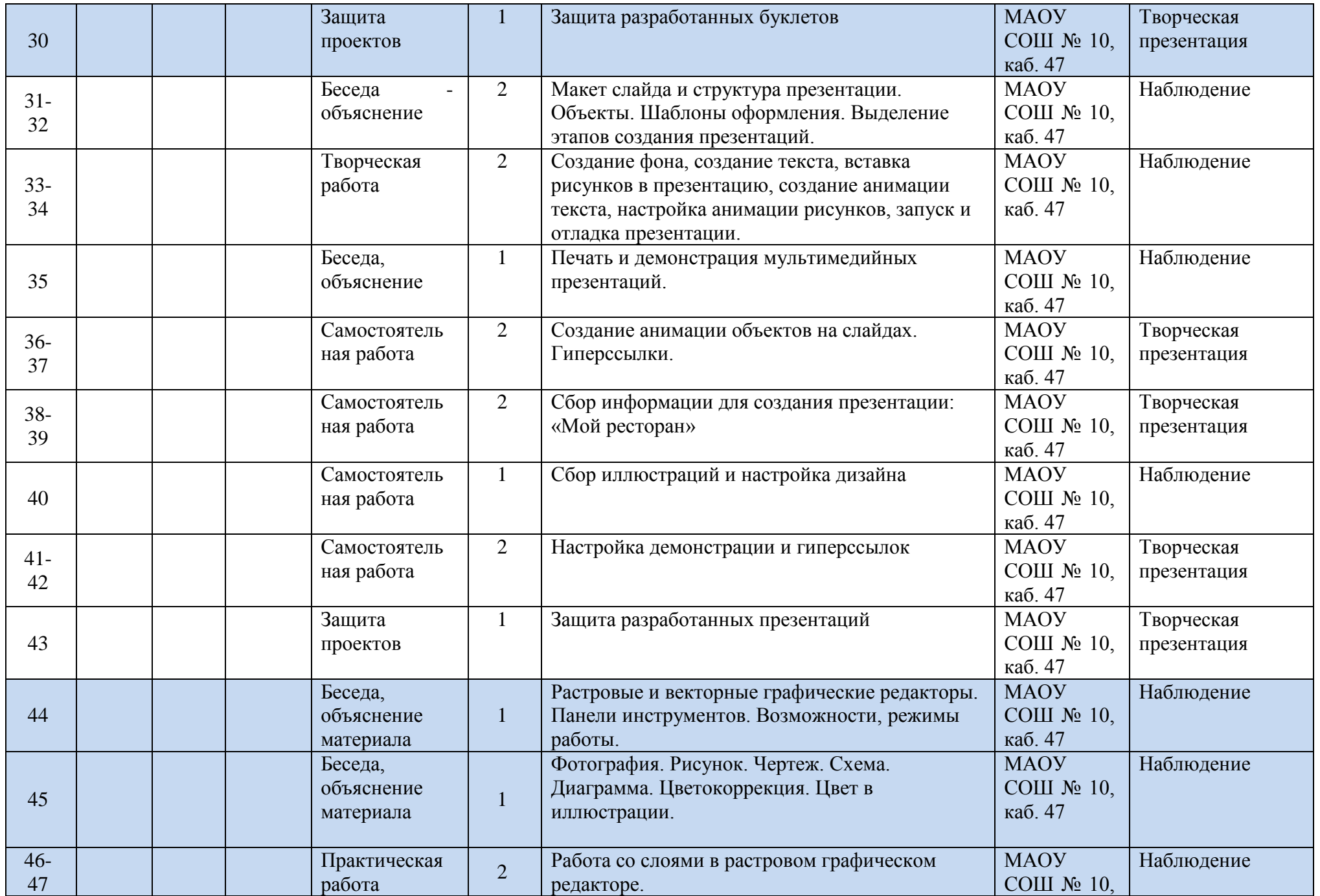

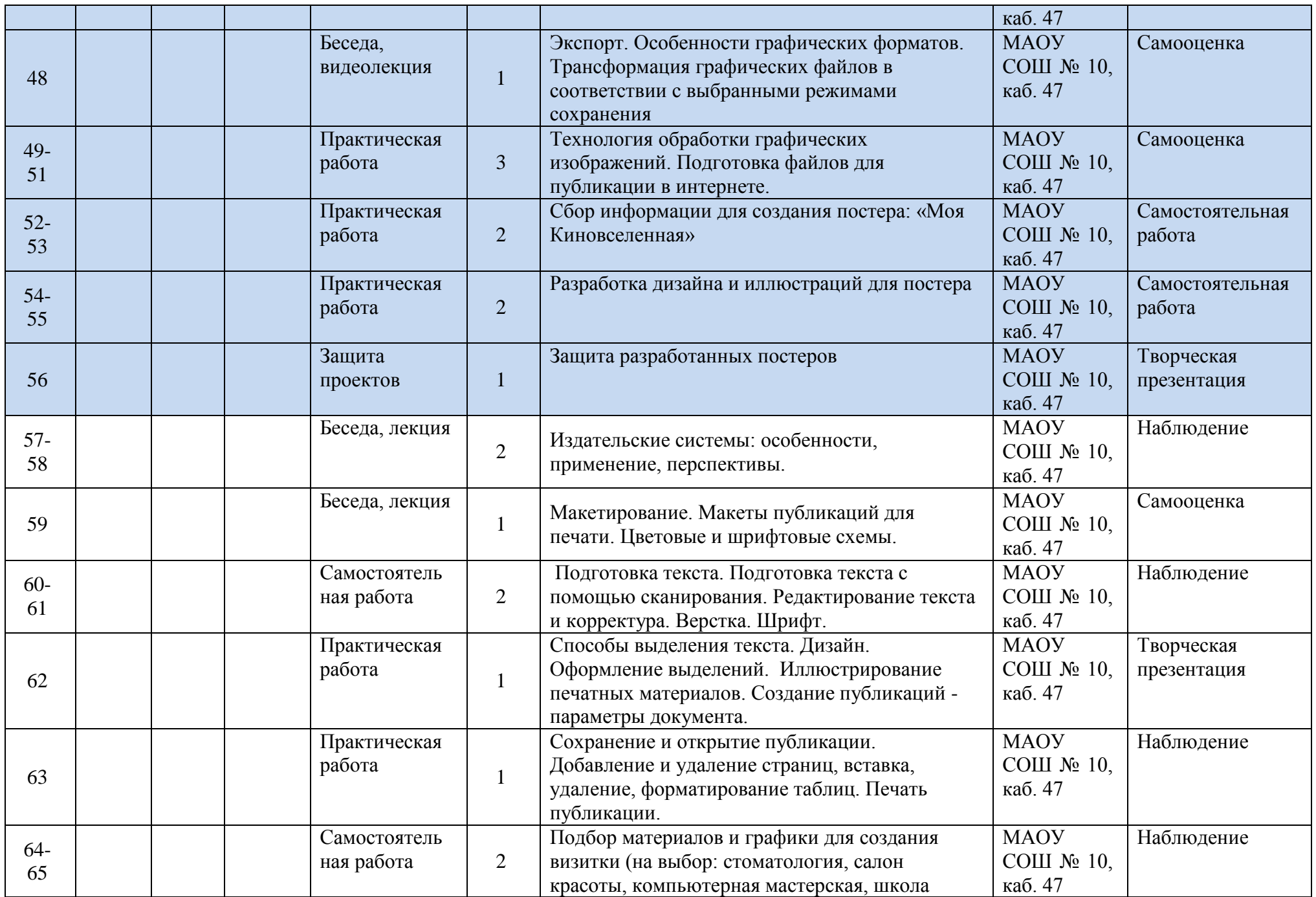

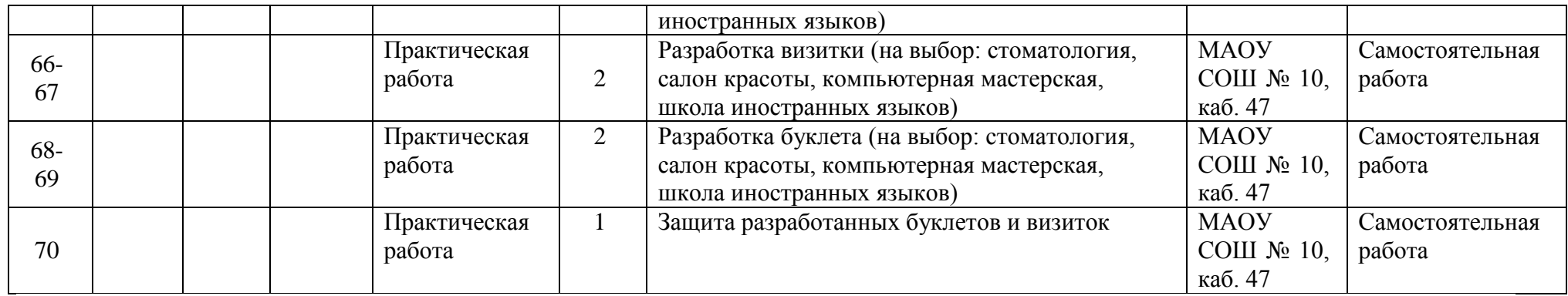